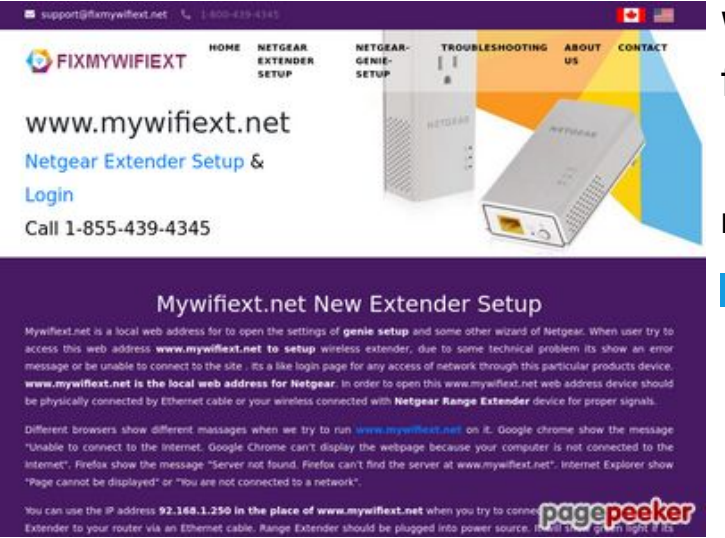

## **Website beoordeling fixmywifiext.net**

Gegenereerd op November 09 2019 14:33 PM

**De score is 65/100**

#### **SEO Content**

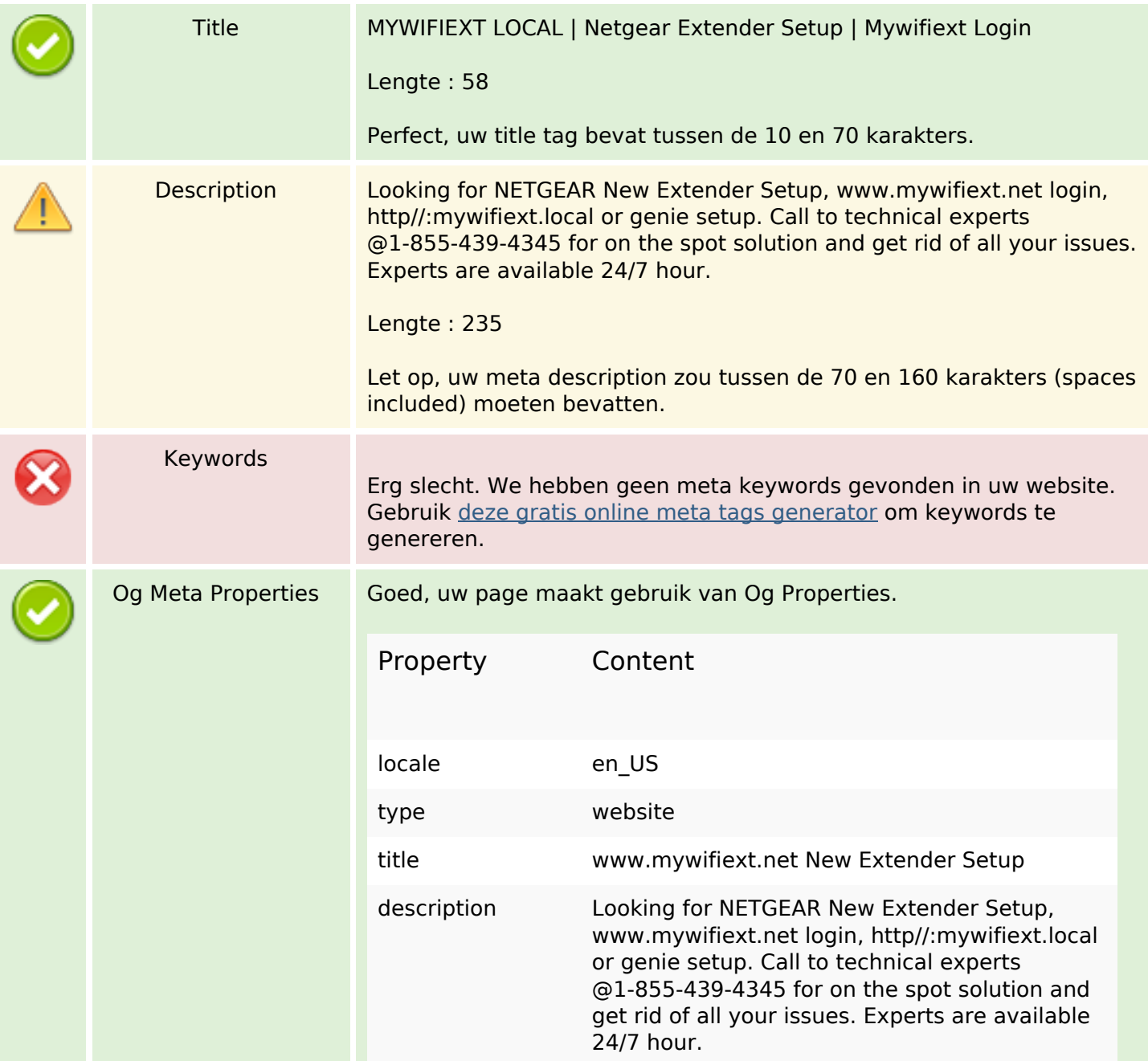

## **SEO Content**

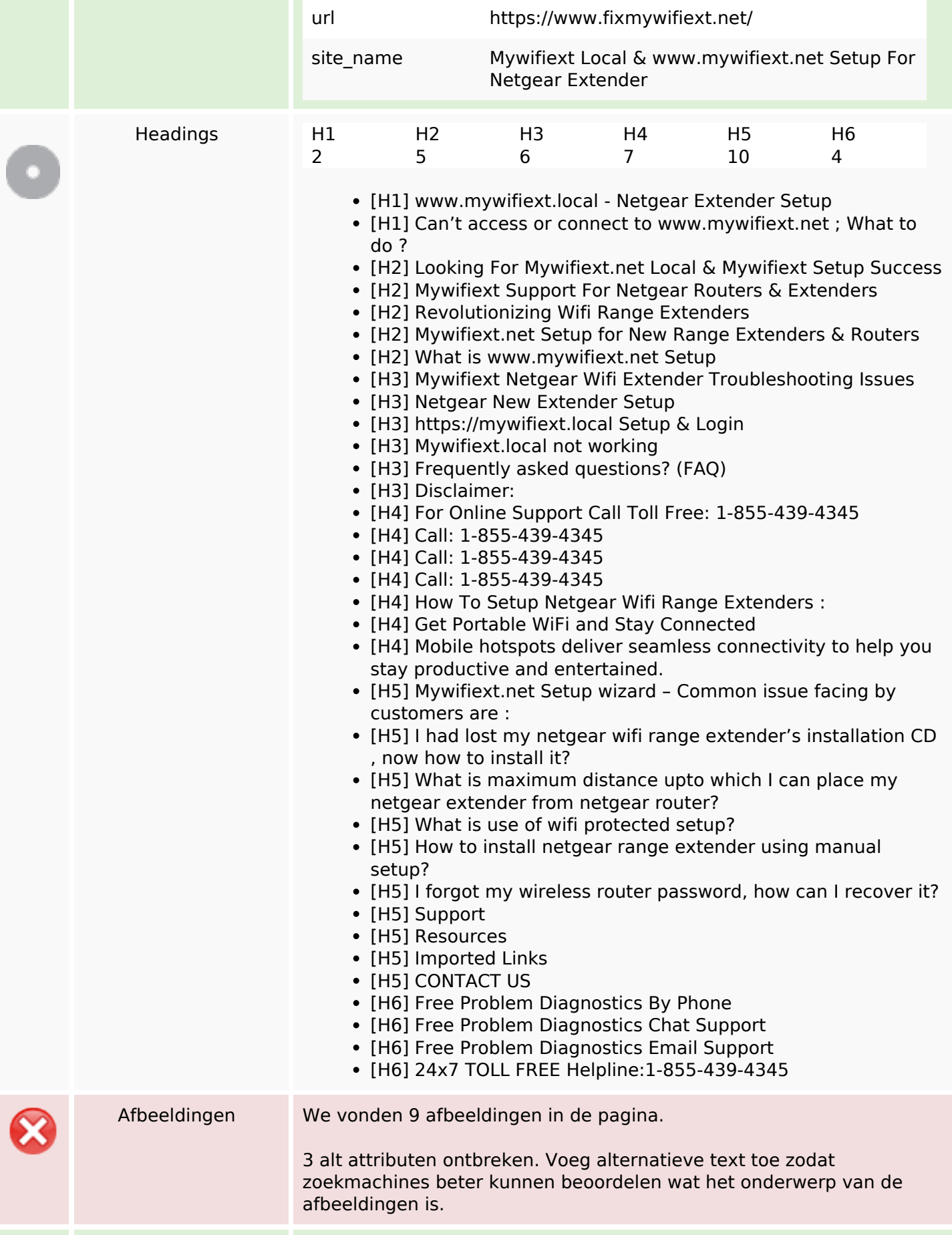

## **SEO Content**

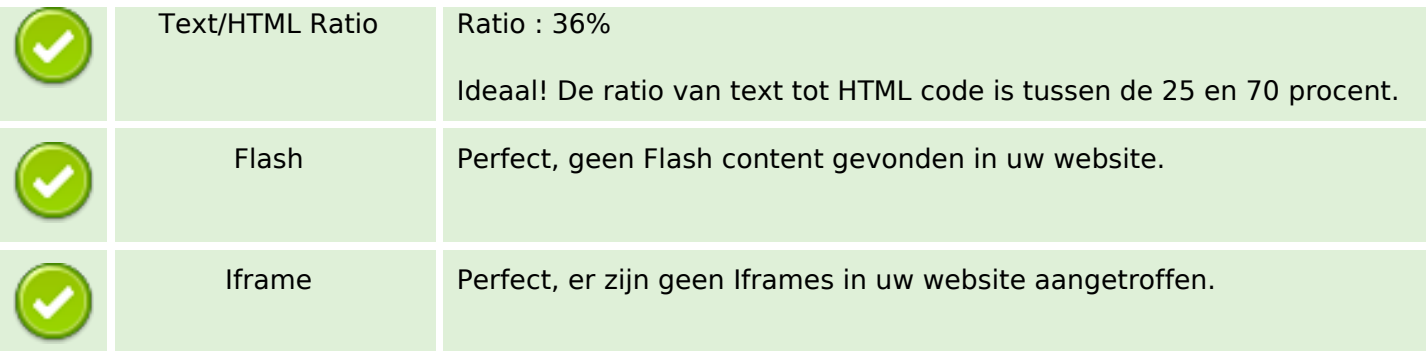

## **SEO Links**

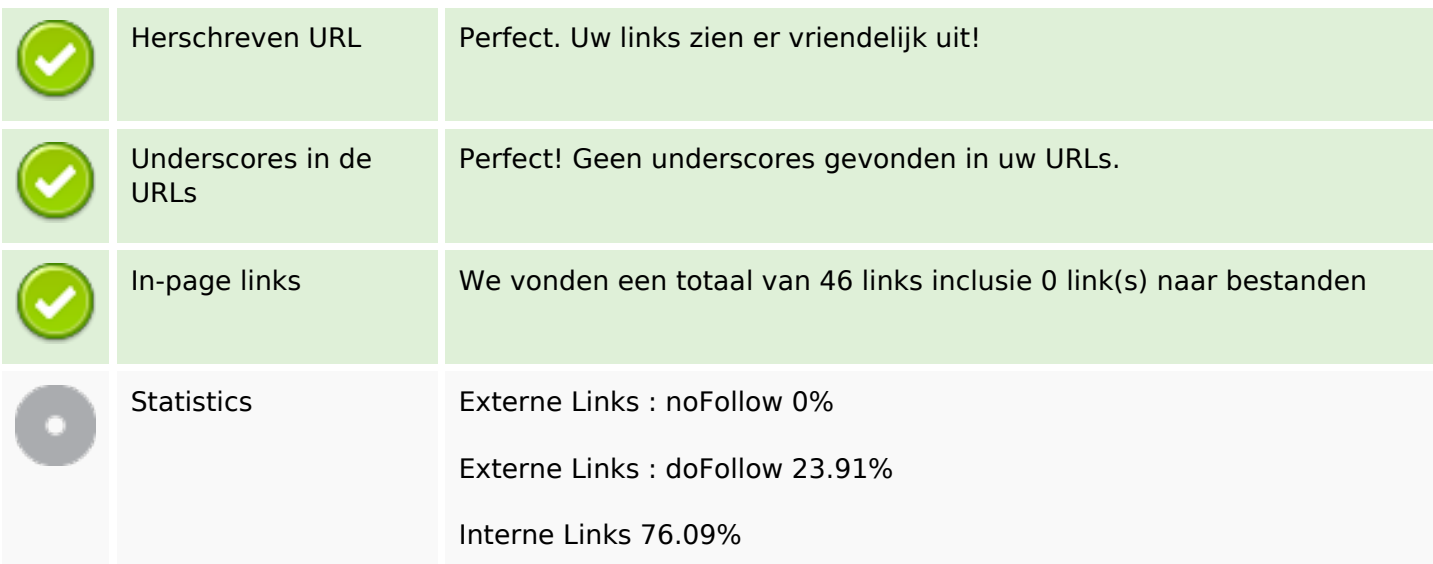

## **In-page links**

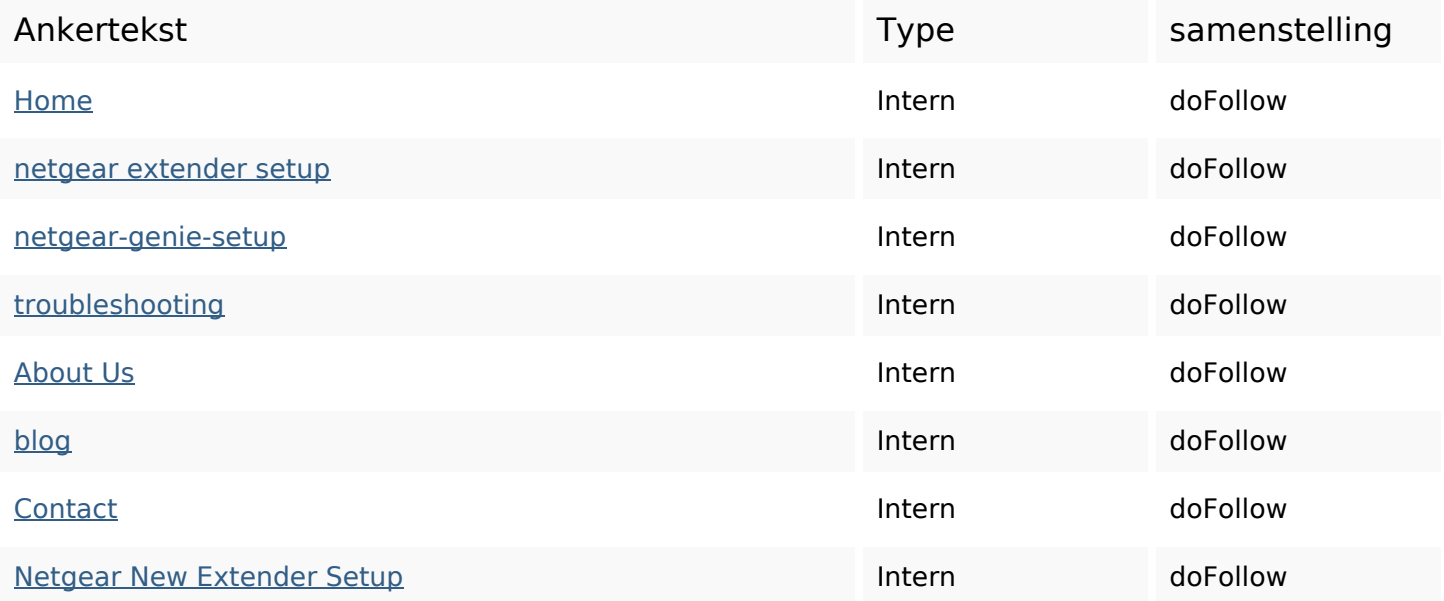

# **In-page links**

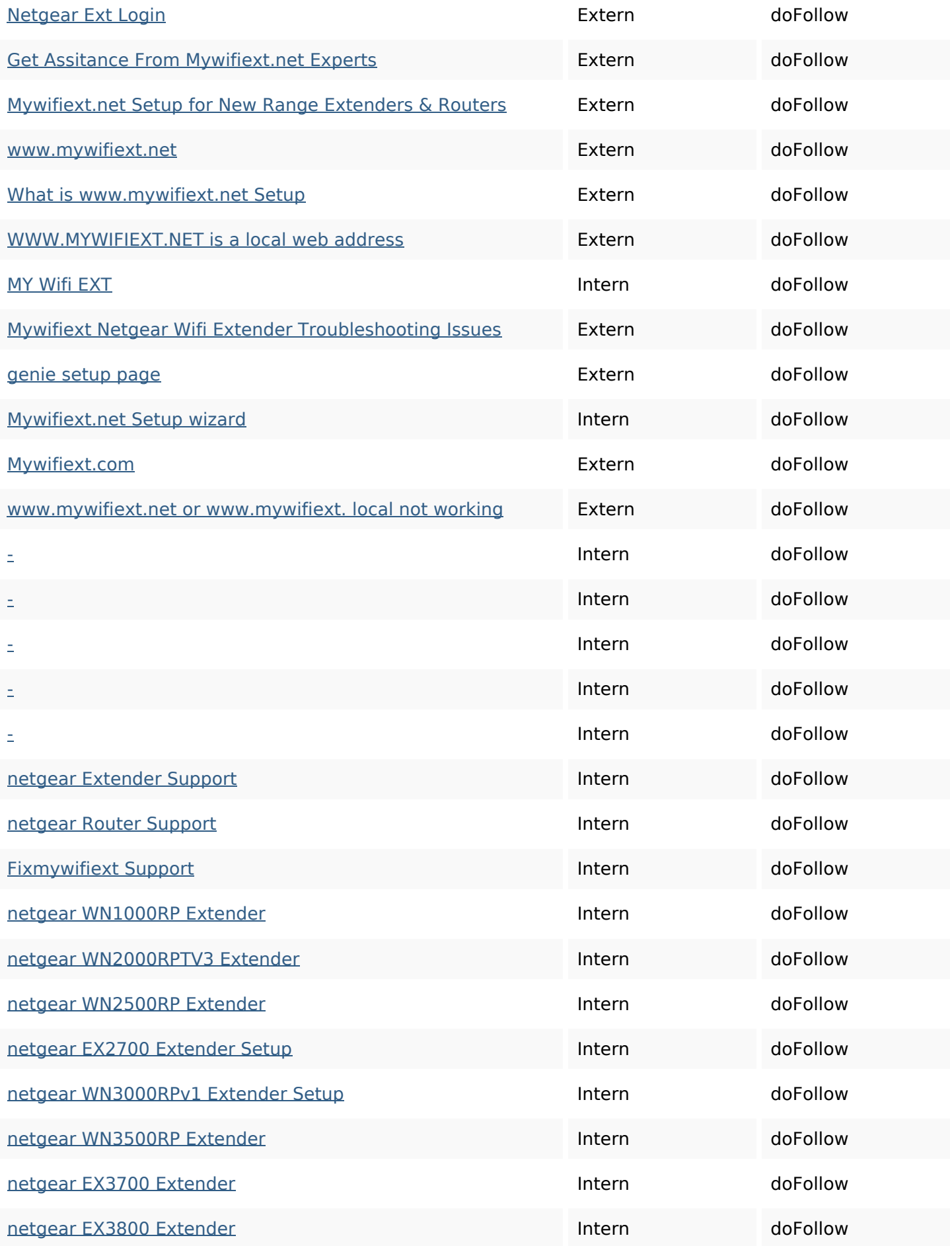

## **In-page links**

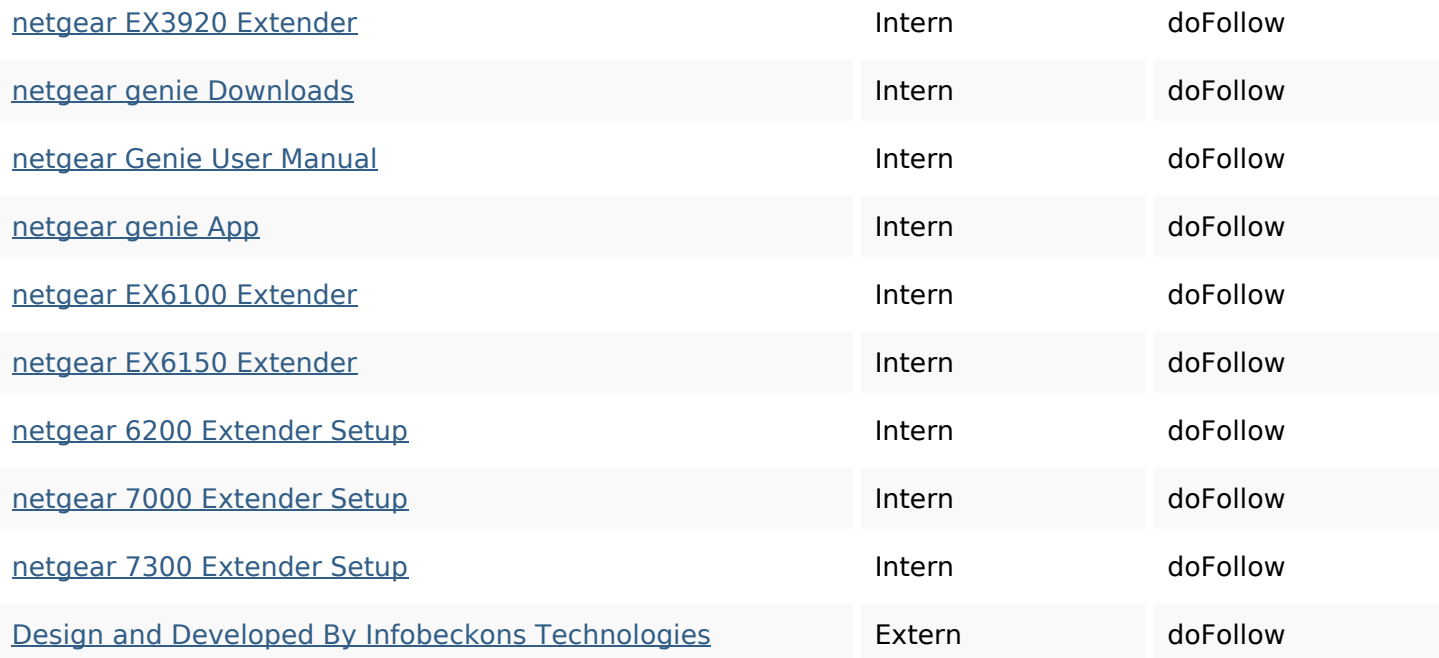

## **SEO Keywords**

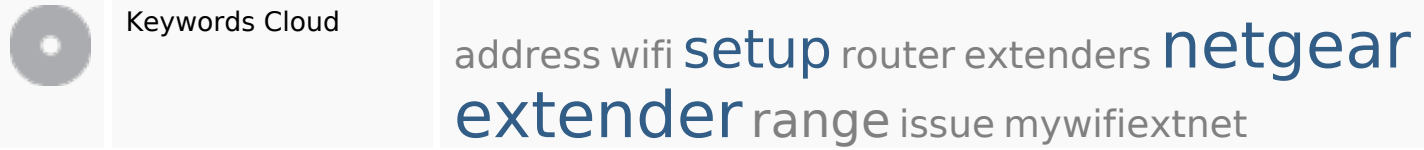

## **Keywords Consistentie**

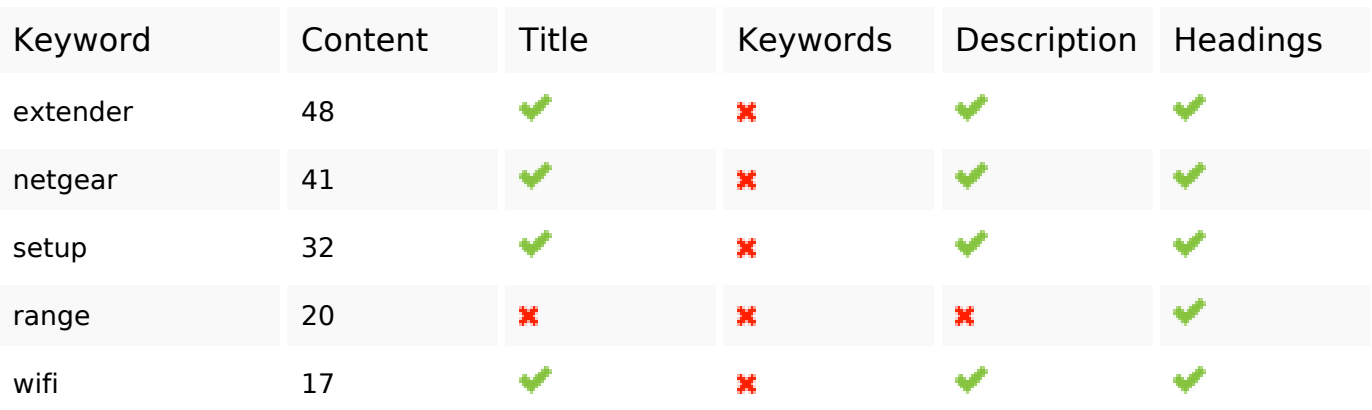

#### **Bruikbaarheid**

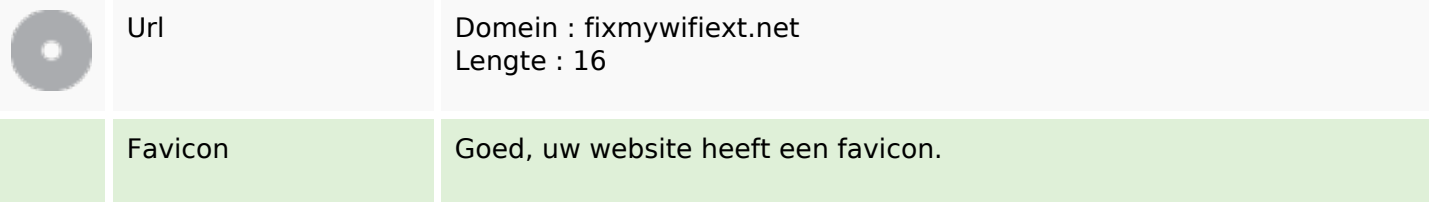

#### **Bruikbaarheid**

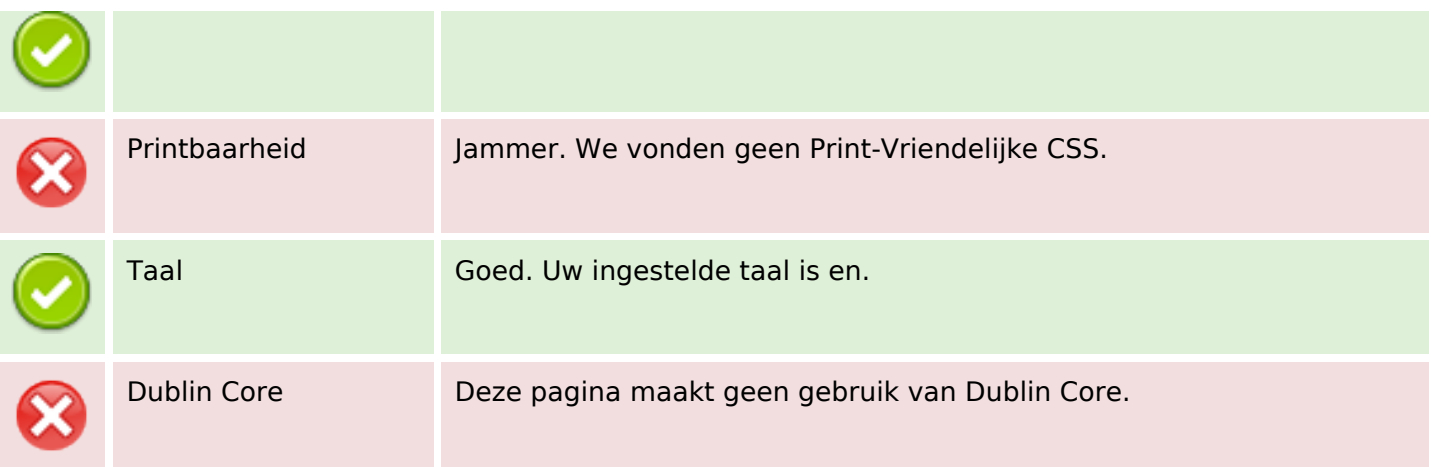

#### **Document**

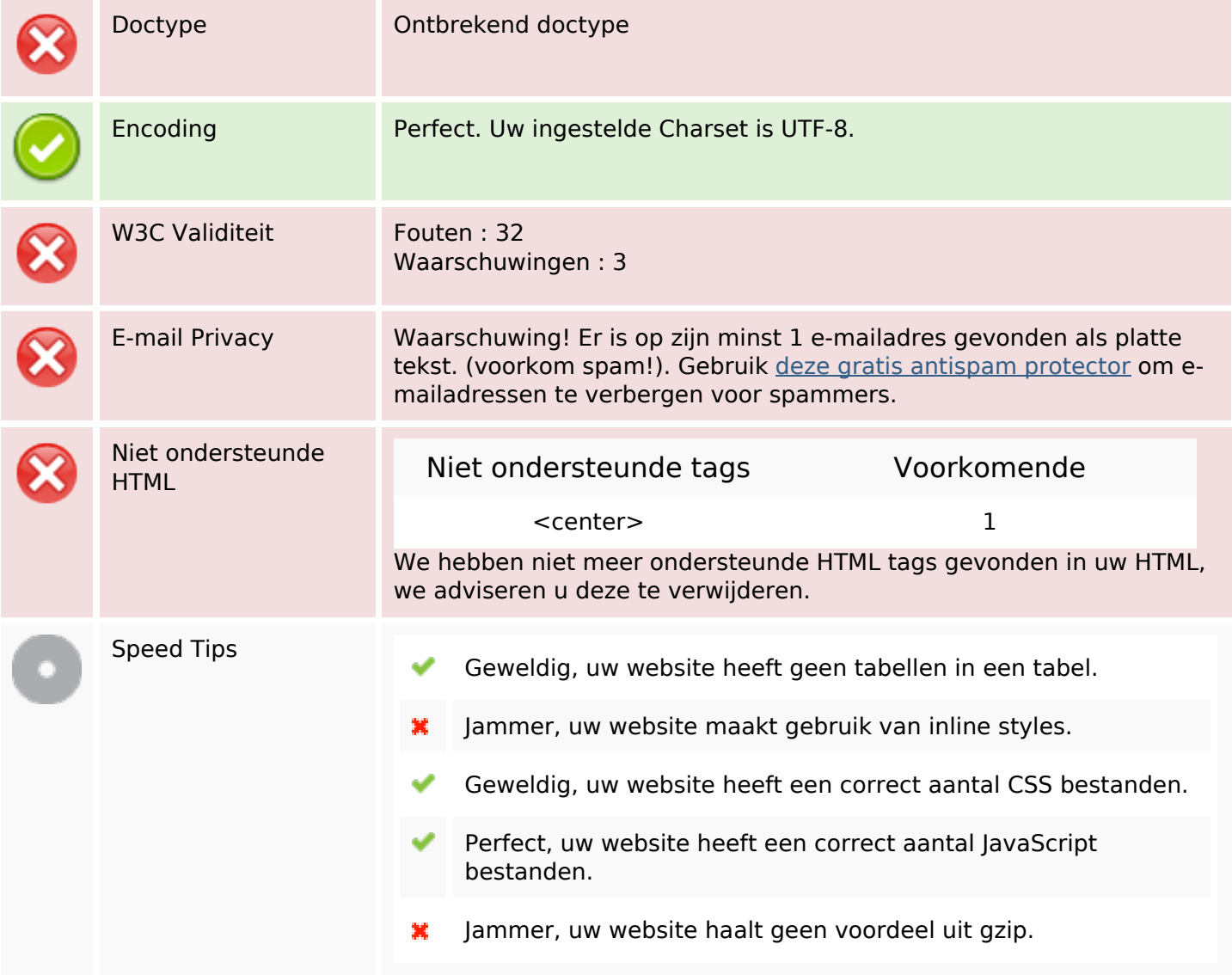

## **Mobile**

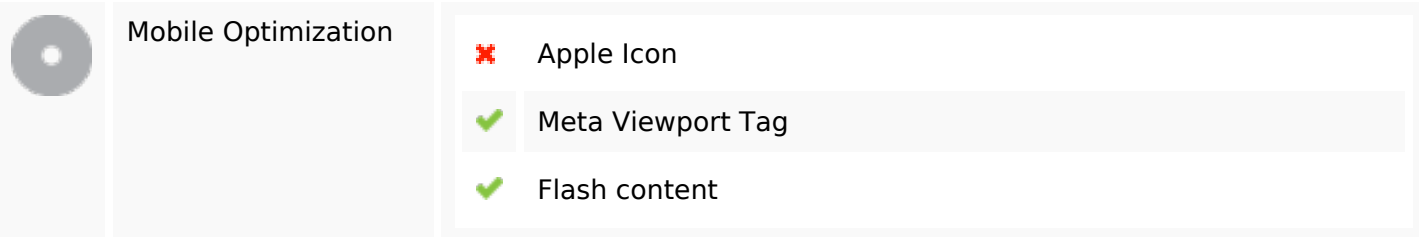

# **Optimalisatie**

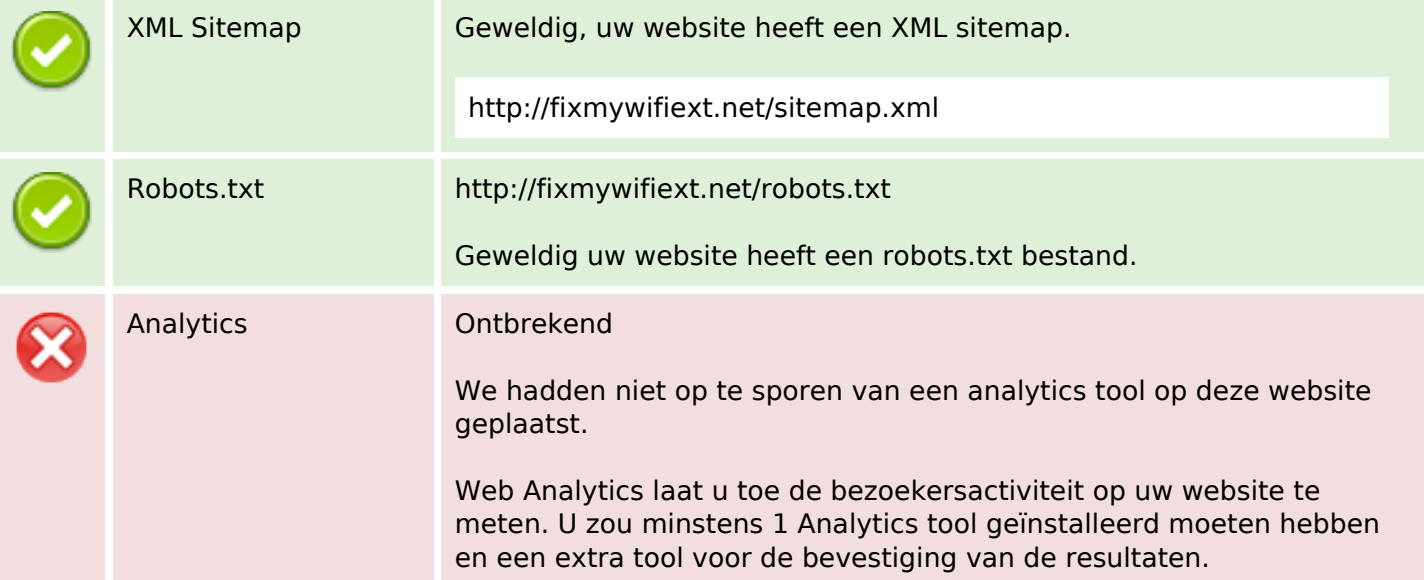